## Massachusetts Institute of Technology Department of Electrical Engineering and Computer Science

6.691 Seminar in Advanced Electric Power Systems

Problem Set 2 Solutions March 8, 2006

This problem set involves the example power system which was presented in class on class on February 20, reproduced in Figure 1.

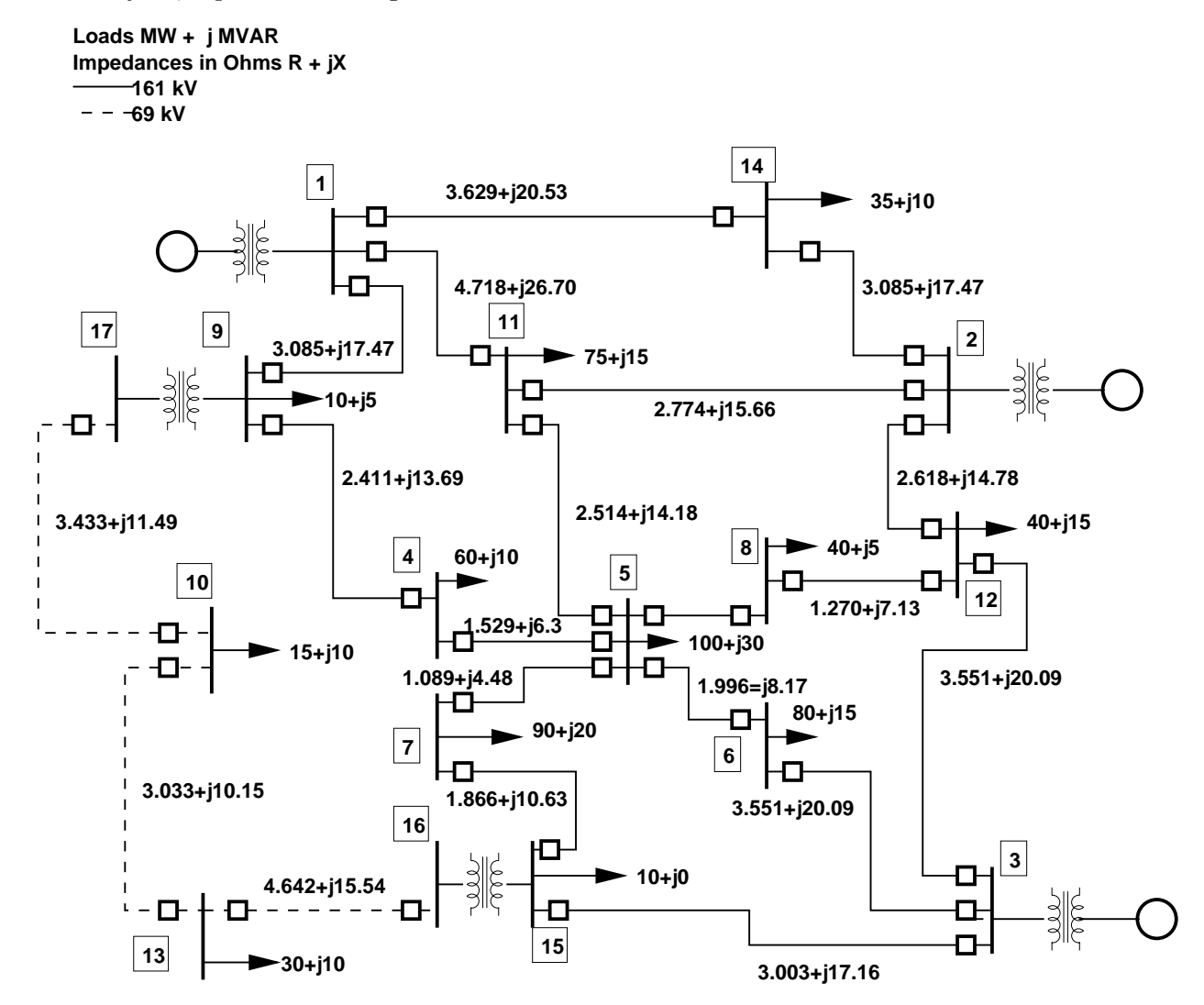

Figure 1: Example Power System

The first part of the problem consists of translating the impedances and power levels into perunit. This is not difficult: it is necessary to divide the impedances by the base value. Here is a schedule of that calculation.

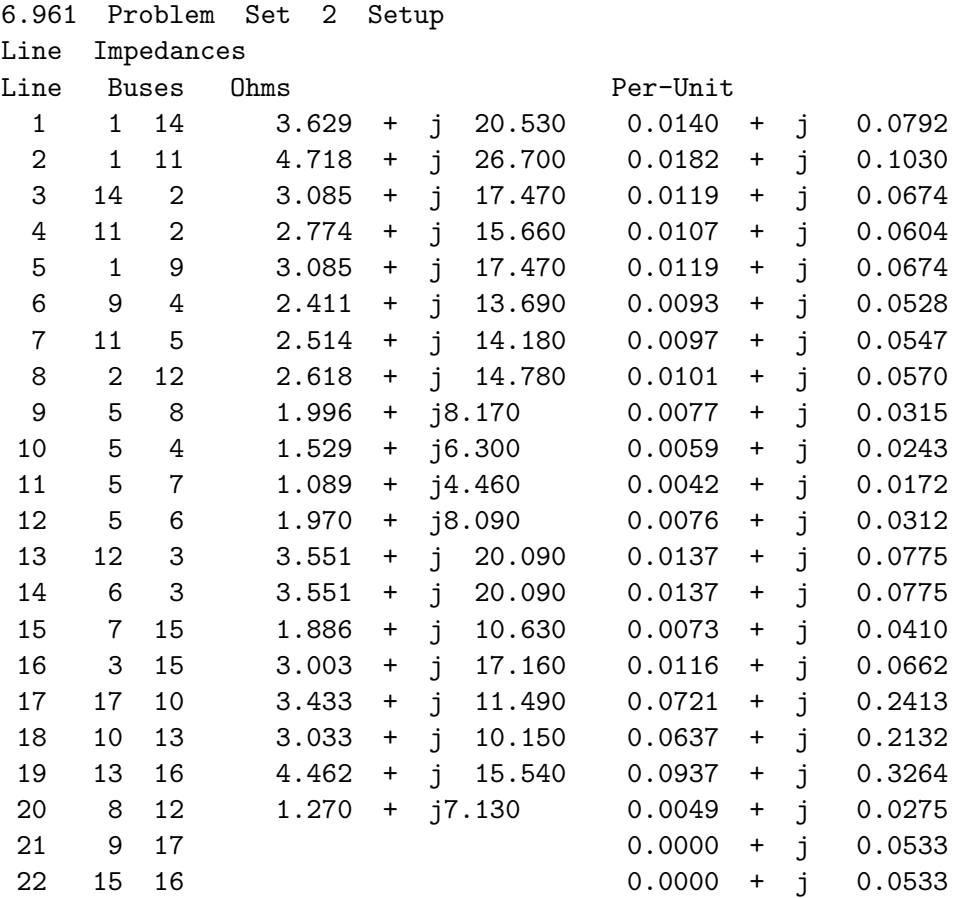

Note that we have included two 'lines' (21 and 22) that represent the per-unit impedance of the two transformers. Per the instructions, a re-drawn network diagram (one-line) is shown in Figure 2, with per-unit impedances, real and reactive power.

The scripts that do the work in this problem set will be appended to the end of this solution set.

The load flow problem can be done in a variety of ways, as described in class. Both Gauss-Seidel and Newton-Raphson methods are detailed in the scripts appended. The results below were generated from the decoupled Newton-Raphson script (the last one appended) The voltages at the various buses are:

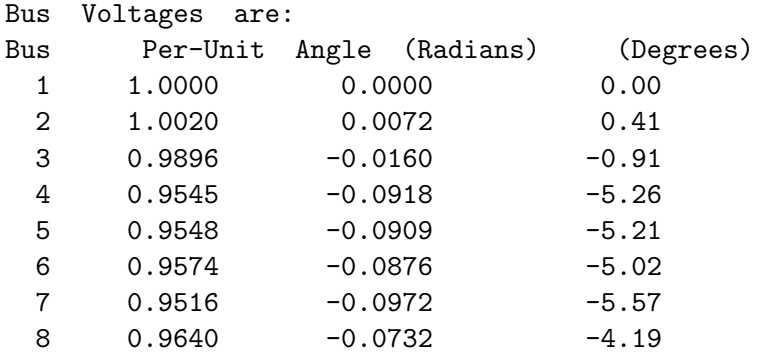

**Loads MW + j MVAR Impedances in Ohms R + jX 161 kV 69 kV** 

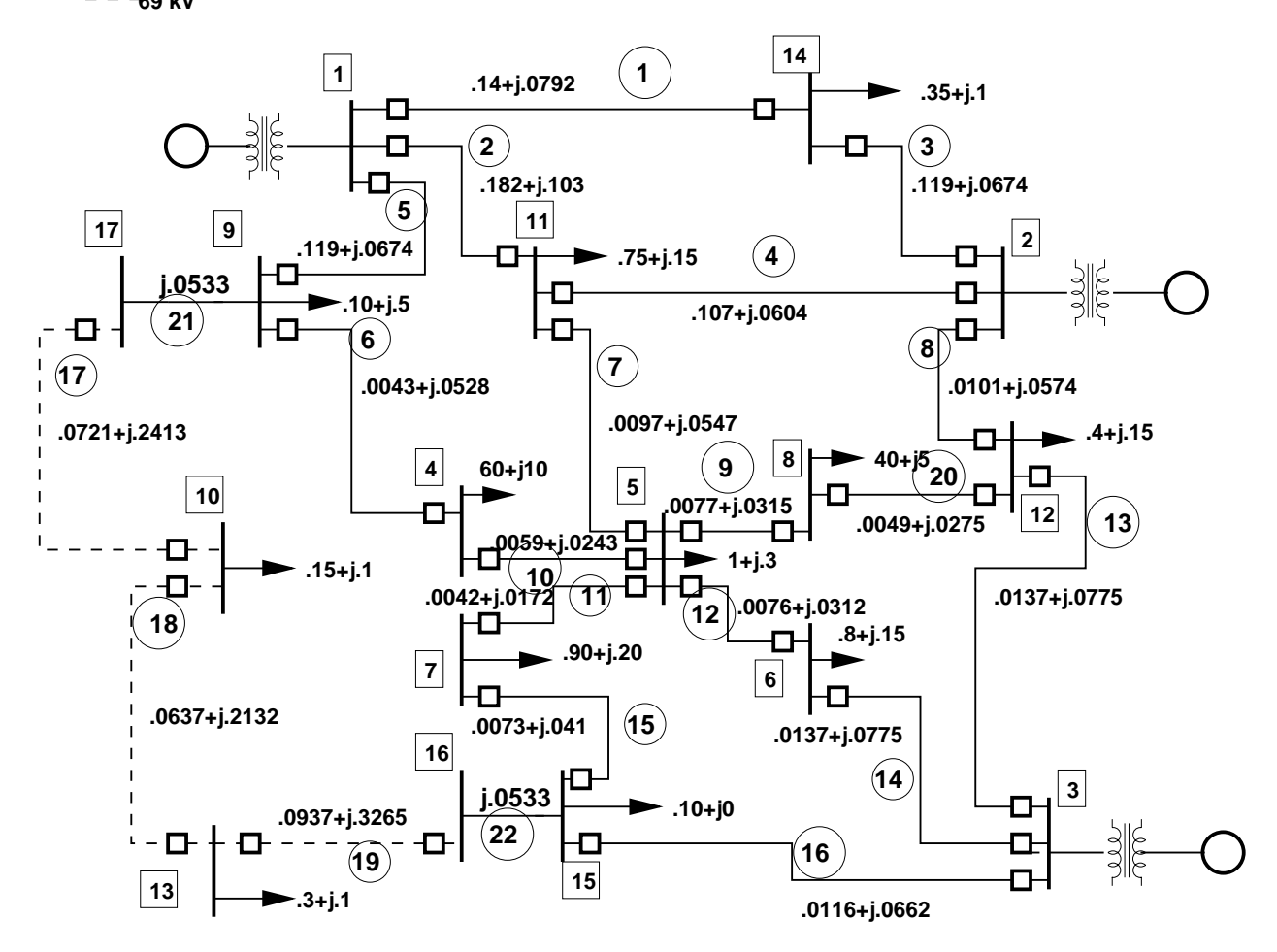

Figure 2: Per-Unit Example Power System

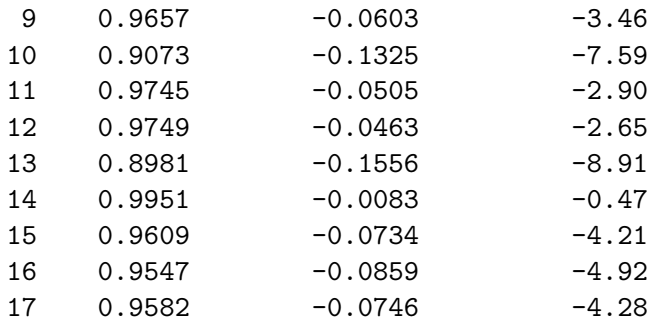

And the associated line flows are (note they are translated back into amperes):

Line Current Flows

Line Amperes

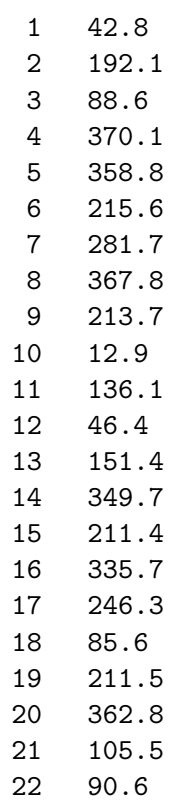

#### 1 Appendix 1: Starting Script (per-unit values)

```
% 6.691 Spring 2006 Solutions to Problem Set 2
% first, here are the line impedances
Z_l = [3.629+j*20.53 4.718+j*26.7 3.085+j*17.47 2.774+j*15.66 3.085+j*17.47...
      2.411+j*13.69 2.514+j*14.18 2.618+j*14.78...
      1.996+j*8.17 1.529+j*6.30 1.089+j*4.46 1.97+j*8.09 3.551+j*20.09...
      3.551+j*20.09 1.886+j*10.63 3.003+j*17.16 3.433+j*11.49 3.033+j*10.15...
      4.462+j*15.54 1.270+j*7.13];
Pb = 100e6; % we are going to use this base power 
Vb1 = 161e3; % and these base voltages 
Vb2 = 69e3;Zb1 = Vb1^2/Pb;
Zb2 = Vb2^2/Pb;
% and here are the connections for each line
C_1 = [1 \ 14;1 11;
      14 2;
      11 2;
      1 9;
      9 4;
      11 5;
      2 12;
      5 8;
      5 4;
      5 7;
      5 6;
      12 3;
      6 3;
      7 15;
      3 15;
      17 10;
      10 13;
      13 16;
      8 12;
      9 17;
      15 16];
% here we calculate per-unit impedances: lines 1-16 and 20 are on base 1
% and lines 17 to 19 are on base 2
z_1(1:16) = Z_1(1:16) ./ Zb1;
z_1(20) = Z_1(20) / Zb1;z_1(17:19) = Z_1(17:19) ./ Zb2;
```

```
% the last two lines are transformers
z_line = [z_l j*.08/1.5 j*.08/1.5];
fprintf('6.961 Problem Set 2 Setup\n') 
fprintf('Line Impedances \n') 
fprintf('Line Buses Ohms Per-Unit\n')
for i = 1:length(Z_1)fprint('%3.0f %3.0f %3.0f %10.3f + j %10.3f %10.4f + j %10.4f\n...i, C_l(i, 1), C_l(i, 2), real(Z_l(i)), imag(Z_l(i)),...real(z_l(i)), img(z_l(i)))end
for i = 21:22fprintf('%3.0f %3.0f %3.0f \frac{10.4f + j}{10.4f + j} %10.4f\n',...
       i, C_l(i, 1), C_l(i, 2), real(z_line(i)), imag(z_line(i)))end
```
# 2 Gauss-Seidel Solution Script

```
% Solution to Problem Set 2
% Gauss-Seidel solution
tol=.0001;
% first, here are the line impedances
Z_l = [3.629+j*20.53 4.718+j*26.7 3.085+j*17.47 2.774+j*15.66 3.085+j*17.47...
      2.411+j*13.69 2.514+j*14.18 2.618+j*14.78...
      1.996+j*8.17 1.529+j*6.30 1.089+j*4.46 1.97+j*8.09 3.551+j*20.09...
      3.551+j*20.09 1.886+j*10.63 3.003+j*17.16 3.433+j*11.49 3.033+j*10.15...
      4.462+j*15.54 1.270+j*7.13];
% and here are the connections for each line
C_1 = [1 \ 14;1 11;
      14 2;
      11 2;
      1 9;
      9 4;
      11 5;
      2 12;
      5 8;
      5 4;
      5 7;
      5 6;
      12 3;
      6 3;
      7 15;
      3 15;
      17 10;
      10 13;
      13 16;
      8 12;
      9 17;
      15 16];
Pb = 100e6; % we are going to use this base power 
Vb1 = 161e3; % and these base voltages 
Vb2 = 69e3;Zb1 = Vb1^2/Pb;Zb2 = Vb2^2/Pb;
I b1 = Pb/(sqrt(3)*Vb1);Ib2 = Pb/(sqrt(3)*Vb2);
```

```
z_l = zeros(size(Z_l));% unfortunately we have to cobble together the impedance vector
z_1(1:16) = Z_1(1:16) ./ Zb1;
z_l(20) = Z_l(20) / Zb1;z_1(17:19) = Z_1(17:19) ./ Zb2;
% the last two lines are transformers
z_line = [z_l j*.08/1.5 j*.08/1.5];
fprintf('Line Impedances \n') 
fprintf('Buses Ohms Per-Unit\n')
for i = 1: length(Z_1)fprintf('%3.0f %3.0f %10.3f + j %10.3f %10.4f + j %10.4f\n',... 
       C_1(i, 1), C_1(i, 2), real(Z_1(i)), imag(Z_1(i)),...real(z_l(i)), imag(z_l(i)))end
Nl = length(z_line); % number of lines
Nb = 17; \% number of buses
% Now construct the node-incidence matrix:
NI = zeros(Nb, Nl); % to start: now we fill it in
for i = 1:N1NI(C_1(i, 1), i) = 1;NI(C_1(i, 2), i) = -1;end
y<sup>-</sup>line = zeros(N1);
% now the line admittance matrix is:
for i = 1:Nly<sup>1</sup>ine(i, i) = 1 / z<sup>1</sup>ine(i);
end
% and the bus admittance matrix is:
y_bus = NI * y_line * NI';% Here are the bus power flows:
S_{\text{plus}} = [2.2 + j*.7;2.2+j*.7;
       2.2+j*.7;
        -.6-j*.1;-1-j*.3;-.8-j*.15;-.9-j*.2;
```

```
-.4-j*.05;-.1 - j*.05;-.15-j*.1;
        -.75-j*.15;
        -.4-<i>i</i>*.15;-.3+j*.1;
        -.35-j*.1;
        -.1;
        0; 0];
P_r = \text{real}(S_bus);Q_r = \text{imag}(S_bus);% now here is an initial guess about voltages:
V = \text{ones}(Nb, 1);\sqrt[6]{v} = \text{ones}(Nb, 1);% now we go into a loop: check error below
n<sub>l</sub>iter = 0;
not\_done = 1;while (not\_done == 1)for i = 2:Nb % bus 1 is the swing bus: don't modify it!
       psum = 0;for k = 1:Nbif k \tilde{=} i,
              psum = psum+y_lbus(i, k) * V(k);end
       end
       V(i) = ((P_r(i) - j*Q_r(i))/conj(V(i)) - psum)/y_bus(i, i);end
\% V = Vn;% ok, having run through the correction one cycle, check errors
P = zeros(Nb, 1);Q = \text{zeros}(Nb, 1);for i = 1:Nb,
   PQ = 0;for k = 1:Nb,
       PQ = PQ + V(i) * conj(V(k) * y_bus(i, k));end
   P(i) = real(PQ);Q(i) = imag(PQ);
end
```

```
% now find real and reactive power
PE = P-P_r;QE = Q-Q_r;E = [PE(2:Nb); QE(2:Nb)]; % note that bus 1 is the 'swing bus'
SE = sum(E .^2); % this is absolute, per-unit error
if SE < tol 
 not\_done = 0;end 
n<sub>l</sub>iter = n<sub>l</sub>iter + 1;
%fprintf('Iteration %8.0f Error = %g\n',n_iter, SE);
%pause
end
fprintf('That took %10.0f iterations\n', n_iter)
% now generate per-unit line flows
v_bus = V;v<sup>line = NI' * v<sub>bus</sub>;</sup>
i_line = y_line * v_line;
I_line = zeros(size(i_line));
I_{\text{line}}(1:16) = Ib1 + i_{\text{line}}(1:16);I_{\text{line}}(17:19) = Ib2 + i_{\text{line}}(17:19);I_{\text{line}}(20:22) = Ib1 + i_{\text{line}}(20:22);% now generate a report:
fprintf('Bus Voltages are:\n')
fprintf('Bus Per-Unit Angle (degrees)\n');
for i = 1:Nbfprintf('%3.0f %3.4f %6.2f\n',i, abs(V(i)), (180/\pi)*angle(v(i));
end
fprintf('Line Current Flows\n')
fprintf('Line Amperes\n')
for i = 1:22fprintf('\3.0f %3.1f\n',i, abs(I_line(i)));
end
```
# 3 Newton-Raphson Solution Script % Solution to Problem Set 2 % Newton-Raphson Solution... tol=.000001; % first, here are the line impedances Z\_l = [3.629+j\*20.53 4.718+j\*26.7 3.085+j\*17.47 2.774+j\*15.66 3.085+j\*17.47... 2.411+j\*13.69 2.514+j\*14.18 2.618+j\*14.78... 1.996+j\*8.17 1.529+j\*6.30 1.089+j\*4.46 1.97+j\*8.09 3.551+j\*20.09... 3.551+j\*20.09 1.886+j\*10.63 3.003+j\*17.16 3.433+j\*11.49 3.033+j\*10.15... 4.462+j\*15.54 1.270+j\*7.13]; % and here are the connections for each line  $C_1 = [1 \ 14;$ 1 11; 14 2; 11 2; 1 9; 9 4; 11 5; 2 12; 5 8; 5 4; 5 7; 5 6; 12 3; 6 3; 7 15; 3 15; 17 10; 10 13; 13 16; 8 12; 9 17; 15 16]; Pb = 100e6; % we are going to use this base power Vb1 = 161e3; % and these base voltages  $Vb2 = 69e3;$  $Zb1 = Vb1^2/Pb;$  $Zb2 = Vb2^2/Pb$ ;  $I b1 = Pb/(sqrt(3)*Vb1);$  $Ib2 = Pb/(sqrt(3)*Vb2);$

```
z_l = zeros(size(Z_l));% unfortunately we have to cobble together the impedance vector
z_1(1:16) = Z_1(1:16) ./ Zb1;
z_l(20) = Z_l(20) / Zb1;z_1(17:19) = Z_1(17:19) ./ Zb2;
% the last two lines are transformers
z_line = [z_l j*.08/1.5 j*.08/1.5];
% now we can assemble line capacity (in per-unit)
Icap = zeros(size(Z_1));Icap(1:9) = 907 / Ib1;Icap(10) = 726/Ib1;Icap(11) = 907/Ib1;Icap(12:14) = 726/Ib1;Icap(15:16) = 907/Ib1;Icap(17)=907/Ib2;
Icap(18:19) = 659/1b2;Icap(20) = 659/Ib1;Icap(21:22) = 1.5;Nl = length(z_line); % number of lines
Nb = 17; % number of buses
% Now construct the node-incidence matrix:
NI = zeros(Nb, Nl); % to start: now we fill it in
for i = 1:NlNI(C_1(i, 1), i) = 1;NI(C_1(i, 2), i) = -1;end
y<sup>-</sup>line = zeros(N1);
% now the line admittance matrix is:
for i = 1:Nly<sup>line(i, i) = 1 / z<sup>line(i)</sup>;</sup>
end
% and the bus admittance matrix is:
y_bus = NI * y_line * NI';% Here are the bus power flows:
S_bus = [2.2+j*.7; % actually, bus 1 is swing bus
       2.2+j*.7; % bus2 
       2.2+j*.7; % bus3
```

```
-.6-j*.1; % bus 4: note this one is loaded 
       -1-j*.3; % bus 5
       -.8-j*.15; % bus 6 
       -.9-j*.2; % bus 7 
       -.4-j*.05; % bus 8 
       -.1-j*.05; % bus 9 
       -.15-j*.1; % bus 10 
       -.75-j*.15; % bus 11 
       -.4-j*.15; % bus 12 
       -.3-j*.1; % bus 13 
       -.35-j*.1; % bus 14 
       -.1; % bus 150; 0]; \% buses 16 and 17 are unloaded
G = \text{real}(y\_bus);B = \text{imag}(y\_bus);P_r = \text{real}(S_bus);Q_r = \text{imag}(S_bus);% now here is an initial guess about voltages:
V = \text{ones(Nb, 1)};
th = zeros(Nb, 1);% now we go into a loop
n<sub>l</sub>iter = 0;
not\_done = 1;while (not_done == 1)
P = zeros(Nb, 1);Q = \text{zeros}(Nb, 1);for i = 1:Nb,
   for k = 1:Nb,
      P(i) = P(i) + V(i)*V(k)*(G(i, k)*cos(th(i)-th(k))+B(i,k)*sin(th(i)-th(k)));
      Q(i) = Q(i) + V(i)*V(k)*(G(i, k)*sin(th(i)-th(k))-B(i,k)*cos(th(i)-th(k)));end
end
X = [th(2:Nb); V(2:Nb)], % to be found
J11 = zeros(Nb-1); \% components of the Jacobian
J12 = zeros(Nb-1);J21 = zeros(Nb-1);J22 = zeros(Nb-1);for i = 2:Nbfor k = 2:Nb
```

```
ii= i-1;
 kk = k-1;if k \tilde{=} i
  J11(ii, kk) = V(i)*V(k)*(G(i,k)*sin(th(i)-th(k))-B(i,k)*cos(th(i)-th(k)));J12(ii, kk) = V(i)*(G(i,k)*cos(th(i)-th(k))+ B(i,k)*sin(th(i)-th(k)));J21(ii, kk) = -V(i)*V(k)*(G(i,k)*cos(th(i)-th(k))+B(i,k)*sin(th(i)-th(k)));J22(ii, kk) = V(i)*(G(i,k)*sin(th(i)-th(k))-B(i,k)*cos(th(i)-th(k)));else
  J11(ii, ii) = -V(i)^2*B(i,i)-Q(i);J12(ii, ii) = P(i)/V(i)+V(i)*G(i,i);J21(ii, ii) = P(i)-V(i)^2*G(i,i);J22(ii, ii) = Q(i)/V(i)-V(i)*B(i,i);% pause
 end % end of if k~= i
end % end of index k loop
end % end of index i loop: Jacobian is constructed
J = [J11 J12;J21 J22];
% now find real and reactive power
PE = P-P_r;QE = Q - Q_r;E = [PE(2:Nb); QE(2:Nb)];
SE = sum(E \tcdot^2); % this is absolute, per-unit error
if SE < tol
 not\_done = 0;end
X = X - inv(J) * E;th = [0; X(1:Nb-1)];
V = [1; X(Nb:2*Nb-2)];A = (180/pi) .* th;
                             % angle in radians
                            % voltage in per-unit
                            % angle in degrees
n<sub>-iter</sub> = n<sub>-iter</sub> + 1;
fprintf('Error = \sqrt{\frac{g}{n}}, SE);
%pause
end
fprintf('That took %10.0f iterations\n', n_iter)
% now generate per-unit line flows
v_bus = V .* exp(j .* th);v<sup>line =</sup> NI' * v<sub>bus</sub>;
```

```
i_line = y_line * v_line;
I_line = zeros(size(i_line));
I_{\text{line}}(1:16) = Ib1 + i_{\text{line}}(1:16);I_line(17:19) = Ib2 .* i_line(17:19);
I_{\text{line}}(20:22) = Ib1 + i_{\text{line}}(20:22);% now generate a report:
fprintf('Bus Voltages are:\n')
fprintf('Bus Per-Unit\n');
for i = 1:Nbfprintf('%3.0f %8.4f %8.4f\n',i, V(i), A(i));
end
fprintf('Line Current Flows\n')
fprintf('Line per-unit Rel to capacity\n')
for i = 1:22fprintf('%3.0f %5.3f %5.3f\n',i, abs(i_line(i)), abs(i_line(i))/Icap(i));
end
```
# 4 Decoupled Newton-Raphson Solution Script

```
% Solution to Problem Set 2
% Newton-Raphson Solution..Decoupled.
tol=.000001;
% first, here are the line impedances
Z_l = [3.629+j*20.53 4.718+j*26.7 3.085+j*17.47 2.774+j*15.66 3.085+j*17.47...
      2.411+j*13.69 2.514+j*14.18 2.618+j*14.78...
      1.996+j*8.17 1.529+j*6.30 1.089+j*4.46 1.97+j*8.09 3.551+j*20.09...
      3.551+j*20.09 1.886+j*10.63 3.003+j*17.16 3.433+j*11.49 3.033+j*10.15...
      4.462+j*15.54 1.270+j*7.13];
% and here are the connections for each line
C_1 = [1 \ 14;1 11;
      14 2;
      11 2;
      1 9;
      9 4;
      11 5;
      2 12;
      5 8;
      5 4;
      5 7;
      5 6;
      12 3;
      6 3;
      7 15;
      3 15;
      17 10;
      10 13;
      13 16;
      8 12;
      9 17;
      15 16];
Pb = 100e6; % we are going to use this base power 
Vb1 = 161e3; % and these base voltages 
Vb2 = 69e3;Zb1 = Vb1^2/Pb;Zb2 = Vb2^2/Pb;
I b1 = Pb/(sqrt(3)*Vb1);Ib2 = Pb/(sqrt(3)*Vb2);
```

```
z_l = zeros(size(Z_l));% unfortunately we have to cobble together the impedance vector
z_1(1:16) = Z_1(1:16) ./ Zb1;
z_l(20) = Z_l(20) / Zb1;z_1(17:19) = Z_1(17:19) ./ Zb2;
% the last two lines are transformers
z_line = [z_l j*.08/1.5 j*.08/1.5];
fprintf('Line Impedances \n') 
fprintf('Buses Ohms Per-Unit\n')
for i = 1: length(Z_1)fprintf('%3.0f %3.0f %10.3f + j %10.3f %10.4f + j %10.4f\n',... 
       C_1(i, 1), C_1(i, 2), real(Z_1(i)), imag(Z_1(i)),...real(z_l(i)), imag(z_l(i)))end
Nl = length(z_line); % number of lines
Nb = 17; % number of buses
% Now construct the node-incidence matrix:
NI = zeros(Nb, Nl); % to start: now we fill it in
for i = 1:Nlif C_1(i, 1) \tilde{-}0,
      NI(C_1(i, 1), i) = 1;NI(C_1(i, 2), i) = -1;end
end
y<sup>-</sup>line = zeros(N1);
% now the line admittance matrix is:
for i = 1:Nly<sup>line(i, i) = 1 / z<sup>line(i)</sup>;</sup>
end
% and the bus admittance matrix is:
y_bus = NI * y_line * NI';% Here are the bus power flows:
S_bus = [2.2+j*.7; % but note we are going to ignore this one
       2.2+j*.7;
       2.2+j*.7;
       -.6-j*.1;-1-j*.3;
```

```
-.8-j*.15;
        -.9-j*.2;-.4-j*.05;-.1 - j*.05;-.15-j*.1;
        -.75-j*.15;
        -.4-j*.15;
        -.3-j*.1;-.35-j*.1;
        -.1;
        0; 0];
G = \text{real}(y\_bus);B = \text{imag}(y\_bus);P_r = \text{real}(S_bus);Q_r = \text{imag}(S_bus);% now here is an initial guess about voltages:
V = \text{ones}(Nb, 1);th = zeros(Nb, 1);% now we go into a loop
n<sub>-iter</sub> = 0;
not\_done = 1;while (not_done == 1)
P = zeros(Nb, 1);Q = zeros(Nb, 1);for i = 1:Nb,
   for k = 1:Nb,
       P(i) = P(i) + V(i)*V(k)*(G(i, k)*cos(th(i)-th(k))+B(i,k)*sin(th(i)-th(k)));
       Q(i) = Q(i) + V(i)*V(k)*(G(i, k)*sin(th(i)-th(k))-B(i,k)*cos(th(i)-th(k)));
   end
end
X = [th(2:Nb); V(2:Nb)]; % to be found
J11 = zeros(Nb-1); % components of the Jacobian 
J12 = zeros(Nb-1);J21 = zeros(Nb-1);J22 = zeros(Nb-1);for i = 2:Nbfor k = 2:Nbii= i-1;
 kk = k-1;
```

```
if k \tilde{=} i
  J11(ii, kk) = V(i)*V(k)*(G(i,k)*sin(th(i)-th(k))-B(i,k)*cos(th(i)-th(k)));J12(ii, kk) = V(i)*(G(i,k)*cos(th(i)-th(k))+ B(i,k)*sin(th(i)-th(k)));J21(ii, kk) = -V(i)*V(k)*(G(i,k)*cos(th(i)-th(k))+B(i,k)*sin(th(i)-th(k)));J22(ii, kk) = V(i)*(G(i,k)*sin(th(i)-th(k))-B(i,k)*cos(th(i)-th(k)));
  else
  J11(ii, ii) = -V(i)^2*B(i,i)-Q(i);J12(ii, ii) = P(i)/V(i)+V(i)*G(i,i);J21(ii, ii) = P(i)-V(i)^2*G(i,i);J22(ii, ii) = Q(i)/V(i)-V(i)*B(i,i);% pause
  end % end of if k^* = i
end % end of index k loop
end % end of index i loop: Jacobian is constructed
J = [J11 \text{ zeros}(Nb-1); \text{zeros}(Nb-1) \text{ J22}];% now find real and reactive power
PE = P-P_r;QE = Q - Q_r;E = [PE(2:Nb); QE(2:Nb)];
SE = sum(E \tcdot 2); % this is absolute, per-unit error
if SE < tol
 not\_done = 0;end
X = X - inv(J) * E;th = [0; X(1:Nb-1)];V = [1; X(Nb:2*Nb-2)],n<sub>-</sub>iter = n<sub>-</sub>iter + 1;
fprintf('Error = \%g\n', SE);
%pause
end
fprintf('That took %10.0f iterations\n', n_iter)
% now generate per-unit line flows
v_bus = V + exp(j + th);v<sup>line = NI' * v<sub>bus</sub>;</sup>
i_line = y_line * v_line;
I_line = zeros(size(i_line));
```

```
I_{\text{line}}(1:16) = Ib1 + i_{\text{line}}(1:16);I_line(17:19) = Ib2 .* i_line(17:19);
I_{\text{line}}(20:22) = Ib1 + i_{\text{line}}(20:22);% now generate a report:
fprintf('Bus Voltages are:\n')
fprintf('Bus Per-Unit Angle (Radians) (Degrees)\n'); 
for i = 1:Nbfprintf('%3.0f %3.4f %8.4f %6.2f\n',i, V(i), th(i), (180/\pi)*th(i);
end 
fprintf('Line Current Flows\n')
fprintf('Line Amperes\n')
for i = 1:22fprintf('%3.0f %3.1f\n',i, abs(I_line(i)));
end
```